**3D Arctic Bear Crack With License Key Download PC/Windows**

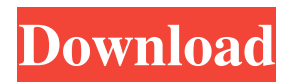

## **3D Arctic Bear Crack+ Product Key Full Latest**

3D Arctic Bear is an animated screensaver that will bring bear images on your computer screen. 3D Arctic Bear is completely free, its 3d graphics, picturesque scenery with dark blue sky and ocean and dazzling white snows will please your eyes for sure. 3D Arctic Bear has nice music, and the cute and funny animated polar bear will give you a lot of fun and nice rest. Some key features of "3D Arctic Bear Advanced": **Amazing 3d graphics** ■ Incredible animations ■ Excellent soundtrack & sound effects Requirements:  $\boxed{?}$  Pentium II 500 or equivilant processor  $\boxed{?}$  64 MB RAM  $\boxed{?}$  20 MB free hard disk space  $\boxed{?}$  16 MB Direct X compatible video card or better  $\mathbb{Z}$  Microsoft DirectX 8.0 or higher Limitations: **Nag screen How to install "3D Arctic**" Bear" on your computer: - Download "3D Arctic Bear" installer and extract it. - Run the "3D Arctic Bear" installer and follow the on-screen instructions. - After install is completed, you will see a small Windows desktop icon. You can find the icon in the system tray on the bottom panel of your desktop.The music box was making its way along the strand, beneath the orange sky, when one of the empty forms began to sing. "The Green Hills of Earth," the four-legged mouth began. A dimple appeared in its left cheek, like the mark left by a spoonful of jam, as if it had sucked in the song. "The Green Hills of Earth," it continued, in a high voice that caught and held the summer night, "there's no one I know." The child began to smile. He opened the doors, gazed at the empty beach, and waited. It was always a song he had loved. The song spilled out over the sand, the promenade, the small, shabby town. Across the promenade, the music box

had passed the shops that filled the town's main street, and had crossed the wide lawn of the country club, with its lawn-tennis courts and pink-shuttered houses, and its lakeside pool, its boathouse, its tented games and bar. In its song, the child imagined his mother and father, coming home

**3D Arctic Bear [Mac/Win] (April-2022)**

Full Keyboard access 3D Animate 3D Arctic Escape: 0=Away (Arctic bear will go out) 1=Come back (Arctic bear will come back) 2=Home (Arctic bear will go home) 3=Tickles (Arctic bear will tickle you) 4=Turn around (Arctic bear will spin around) 5=Walk right (Arctic bear will walk right) 6=Walk left (Arctic bear will walk left) 7=Run left (Arctic bear will run left) 8=Run right (Arctic bear will run right) 9=Fight left (Arctic bear will fight left) 10=Fight right (Arctic bear will fight right) 11=Shoot left (Arctic bear will shoot left) 12=Shoot right (Arctic bear will shoot right) 13=Fight (Arctic bear will fight with you)  $14=Run$  (Arctic bear will run away with you) 15=Walk (Arctic bear will walk away from you) 16=Jump (Arctic bear will jump away from you) 17=Tickles (Arctic bear will tickle you)  $18=Turn$  (Arctic bear will turn around you) 19=Jump (Arctic bear will jump towards you) 20=Tickle (Arctic bear will tickle you) 21=Walk right (Arctic bear will walk right) 22=Walk left (Arctic bear will walk left) 23=Jump left (Arctic bear will jump left) 24=Jump right (Arctic bear will jump right) 25=Fight left (Arctic bear will fight left) 26=Fight right (Arctic bear will fight right) 27=Fight (Arctic bear will fight with you) 28=Run (Arctic bear will run away with you) 29=Walk (Arctic bear will walk away from you) 30=Jump (Arctic bear will jump

away from you) 31=Tickle (Arctic bear will tickle you) 32=Turn (Arctic bear will turn around you) 33=Walk (Arctic bear will walk away from you) 34=Jump (Arctic bear will jump away from you) 35=Tickle (Arctic bear will tickle you) 36=Turn (Arctic bear will turn around you 77a5ca646e

## **3D Arctic Bear Crack+**

3D Arctic Bear is an advanced version of the original 3D Arctic Bear screensaver. In 3D Arctic Bear you will experience a real wonderfull 3D Arctic Bear screensaver: The animation will enchant you with its 3D graphics and its atmosphere of the cold Arctic Ocean, like you are sitting on the shore of this magnificent wilderness. The animation consists of two screens: on the left one you can see a dark blue sky and on the right one you will find a sunny ocean. The sun is reflecting on the waves. Music: The incredible soundtrack of 3D Arctic Bear consists of the following pieces: 1. first piece - opening music 2. second piece - intro music 3. third piece - relaxing music 4. fourth piece - birds melody 5. fifth piece - ocean melody 6. sixth piece night sky melody 7. seventh piece - ocean music 8. eighth piece - black storm 9. ninth piece - black storm 10. tenth piece - night music 11. eleventh piece - white birds melody 12. twelfth piece sunset music 13. thirteenth piece - sunset music 14. fourteenth piece - daybreak music 15. fifteenth piece - daybreak music 16. sixteenth piece - daybreak music 17. seventeenth piece - cold weather music 18. eighteenth piece - ocean sound 19. nineteenth piece - falling snow 20. twentieth piece - falling snow 21. twentyfirst piece - falling snow 22. twenty-second piece - falling snow 23. twenty-third piece - falling snow 24. twenty-fourth piece sunrise 25. twenty-fifth piece - sunrise 26. twenty-sixth piece sun 27. twenty-seventh piece - rain 28. twenty-eighth piece - rain 29. twenty-ninth piece - rain 30. thirtieth piece - snows sound The scenes are dynamic: When the screen becomes dark, the sunshine fills up the screen with a wonderful atmosphere. The

sky becomes darker and darker as the sun sets down. The screen will be filled with a dazzling show as the sun hides behind the clouds. The sun rises and when it becomes brighter than the sun at night, the sun lights up the clouds. When the wind blows in the landscape, the sky becomes cloudy. When there is a storm in the sky, the snow will fall and the wind will blow and a storm in

## **What's New In 3D Arctic Bear?**

- 3D Arctic Bear screensaver is a new 3d screensaver with amazing animation, colorful graphics, high quality sound and music. - 3D Arctic Bear animation are created with 3d studio max and it is powered with Microsoft visual c++. - You can use your 3d graphics card instead of CPU to run the screensaver. - Main text can be changed easily with this screen saver. - Animated polar bear can be changed into all kind of different object as per your choice. - If you have nag screen problem, this screensaver will run perfectly without any such problem. - This screensaver can be run on Windows 98, ME, 2000, XP. - 3D Arctic Bear screensaver can be run on both 32 bit and 64 bit versions of windows. - All you need is to download 3D Arctic Bear, install it and use the installation wizard to set it as a screensaver. - Or you can run this screensaver manually by clicking the 'run as screensaver' button on the desktop. - And that's all, you are good to go with this screensaver. \*\*\* How To Set Up 3D Arctic Bear: This 3d screensaver comes with an install script which does all the hard work for you. It will take you through the setup process, installing the screensaver, and after it completes, it will enable you to use the screensaver as soon as you have a registered copy of the screensaver. The

installer script can be found in the root folder of your 3D Arctic Bear screensaver installation directory. \*NOTE: Before using the 3D Arctic Bear installer, you must make sure that your computer has the Microsoft visual c++ program installed. Please look at the "Readme.txt" file included in the 3D Arctic Bear screensaver install directory for detailed instructions on using the 3D Arctic Bear installer. \*\*\* 3D Arctic Bear Screensaver Features: - Includes 20 original background images (see the download file) and you can change to any of these images as per your choice. - You can have background music on or off. - Animated polar bear can be changed into all kind of different object as per your choice. - Main text can be changed easily. - You can view the screen saver's status, background image, and music without opening the screensaver. - For best performance, please set the screensaver to automatically start when Windows starts. - You can make the animation slower or faster as per your choice. - If you are running Windows 98, you can choose from four different 3d effects as per your choice. - You can also set the speed of the 3d polar bear animation. - You can set the screen saver to run automatically after a specified amount of time. - You can set the interval between screen saver starts. - 3

## **System Requirements:**

Minimum: OS: Windows Vista/ Windows 7/ Windows 8/ Windows 10 (64-bit) Processor: Intel Dual-Core CPU (or better) Memory: 2 GB RAM (or better) Graphics: DirectX 11 GPU with 2048MB video RAM Storage: 8 GB available space (or better) Additional Notes: Installation: 1. Download the patch from the official site, and extract it. 2. Go to the main folder, and run the executable. 3. Run the game

- <https://jgbrospaint.com/2022/06/06/startup-shutdown-tracer-crack-free-latest-2022/>
- <http://selectgarden.net/ezbrowser-tabbed-webbrowser-crack/>
- <https://webkhoacua.com/dbscripter-crack-download/>
- <http://ciying.info/?p=13428>
- <https://gretchenscannon.com/2022/06/06/audio-editor-gold-crack-keygen-free-download-latest-2022/>
- [https://iconnec.me/upload/files/2022/06/Ywq2nUyfg3NCLYTwWPxk\\_06\\_c8bda6826cb704146ce0bfa075aa9e3](https://iconnec.me/upload/files/2022/06/Ywq2nUyfg3NCLYTwWPxk_06_c8bda6826cb704146ce0bfa075aa9e30_file.pdf) [0\\_file.pdf](https://iconnec.me/upload/files/2022/06/Ywq2nUyfg3NCLYTwWPxk_06_c8bda6826cb704146ce0bfa075aa9e30_file.pdf)

<http://walter-c-uhler.com/?p=7315>

[https://healthcarenewshubb.com/wp-content/uploads/2022/06/Datanamic\\_Data\\_Generator\\_for\\_MS\\_Access.pdf](https://healthcarenewshubb.com/wp-content/uploads/2022/06/Datanamic_Data_Generator_for_MS_Access.pdf) <http://togetherwearegrand.com/?p=5509>

<https://hanna-kash.ru/wp-content/uploads/2022/06/baneld.pdf>